## **Step-by-Step Navigation Guide to locate list of Registered Hotels**

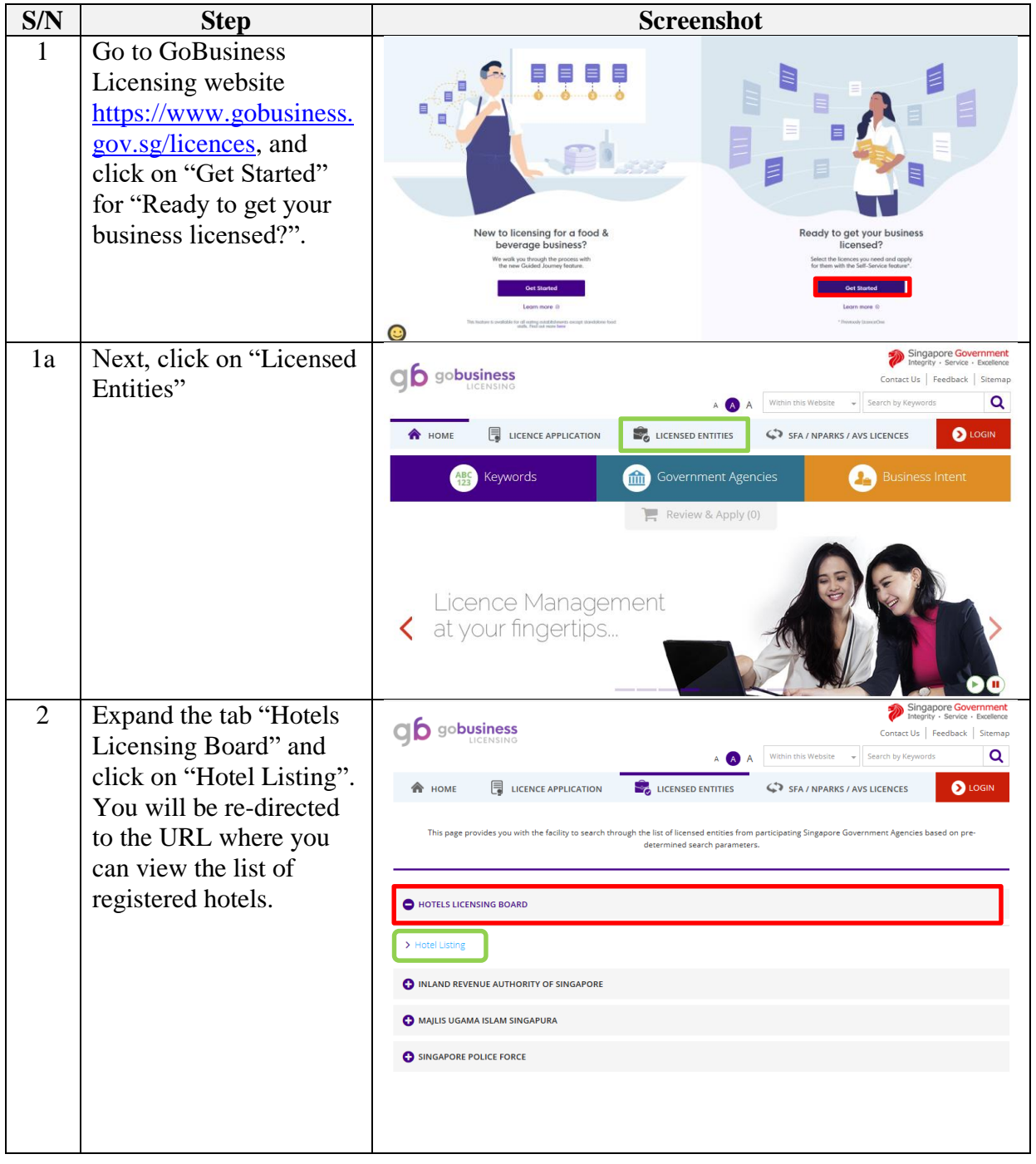

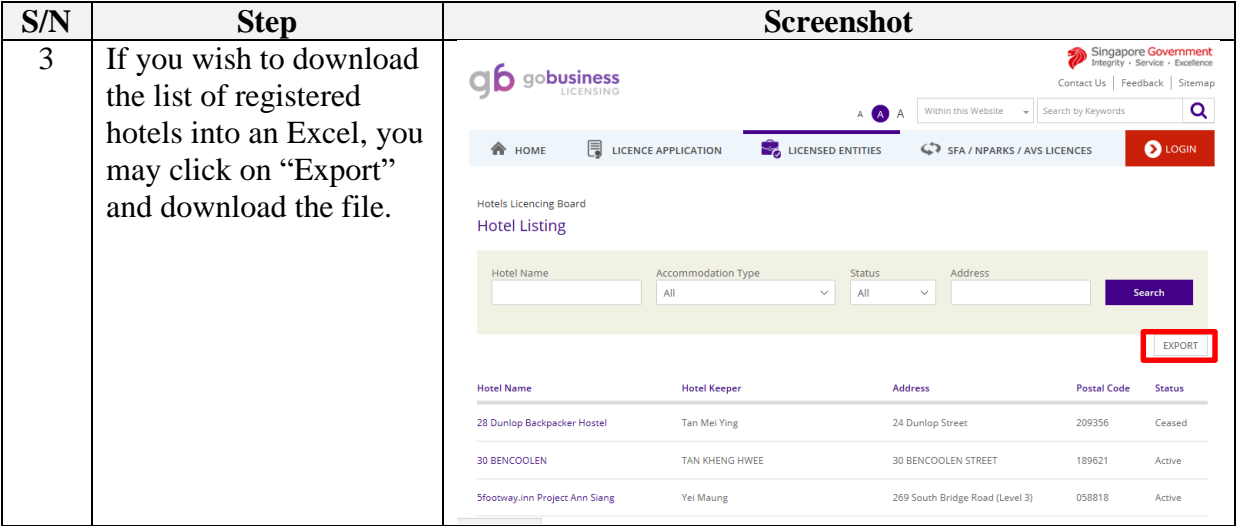